12 En turbogenerator afgiver 20.000 kW målt på klemmerne, og generatorens virkningsgrad er 92 %. Kraftdampens tryk er 50 bar , temperatur er 420 grader celcius og kondensatortrykket er 0,04 bar. Kølevandsmængden er målt til 2900 t / h og til- og afgangstemperaturerne er 10 grader celcius samt 24 grader celcius. Dampforbruget er 80 t / h.

Find:

- $12.1$ Den varmeeffekt kølevandet bortfører i kW.
- $\frac{12.2}{12.3}$ Spildedampens enthalpi i kJ / kg
- Spildedampens tørhedsgrad
- Dampens virkelige entalpifald i kJ / kg. 12.4
- Dampens isentropiske entalpifald i kJ / kg.<br>Turbinens indre ydelse i kW. 12.5
- 12.6
- 12.7 Den indre isentropiske virkningsgrad Den mare isena opsite virtuingsgrad.
- 12.8
- 12.9 Hvilke tab er der i turbinen?

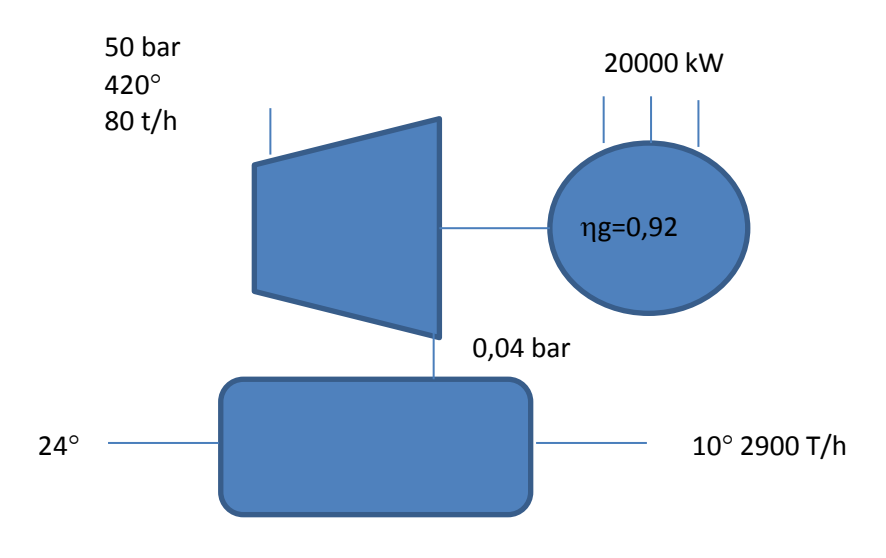

$$
12.1 \\
$$

 $Qk\emptyset l = mk\emptyset l \times c \times \Delta T$ 

$$
Qk\emptyset l = \left(\frac{2900}{3.6}\right) \times 4.19 \times (24 - 10)
$$

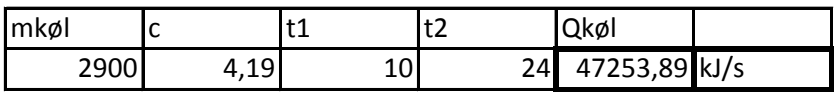

12.2 Spildedampens entalpi

 $Qkøl = Qkondensering$ 

 $Qkøl = md \times \Delta h$  kon

 $Qk\emptyset l = md \times (hx - h'0,04)$ 

$$
hx = \frac{Qk\emptyset l}{md} + h'0.04
$$

$$
hx = \frac{47253 \times 3,6}{80} + 121,41
$$

| Qkøl     | lmd | h'0.04 | hx 0,04               |  |
|----------|-----|--------|-----------------------|--|
| 47253,89 | 80  |        | 121,41 2247,835 kJ/kg |  |

12.3 Spildedampens tørhedsgrad

$$
hx = h' + (r \times x)
$$
  

$$
x = \frac{hx - h'}{r}
$$
  

$$
x = \frac{2247,835 - 121,41}{2433,1}
$$

| 121,41 2247,835 | 2433,1 0,873957 |
|-----------------|-----------------|

12.4 Det virkelige entalpifald

 $\Delta h = h1 - hx$ 

 $\Delta h = 3246.6 - 2247.835$ 

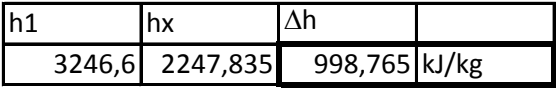

12.5 Isentropisk entalpifald Aflæses i HS diagram

 $\Delta his = h1 - h2is$ 

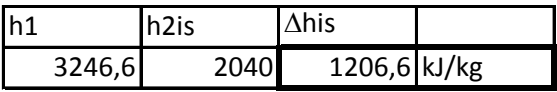

12.6 Turbinens indre effekt Pi

$$
Pi = md \times \Delta h
$$

$$
Pi = \frac{80}{3.6} \times 998,765
$$

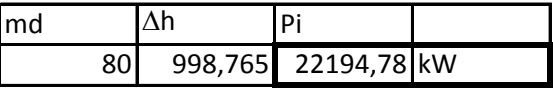

12.7 Den isentropiske virkningsgrad

$$
\eta is = \frac{\Delta h}{\Delta his}
$$

$$
\eta is = \frac{998,765}{1206,6}
$$

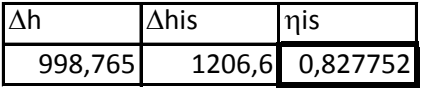

12.8 Mekaniske virkningsgrad

$$
Pkl = Pi \times \eta m \times \eta g
$$

$$
\eta m = \frac{Pkl}{Pi \times \eta g}
$$

$$
\eta m = \frac{2000}{22194,78 \times 0.98}
$$

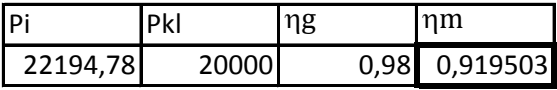

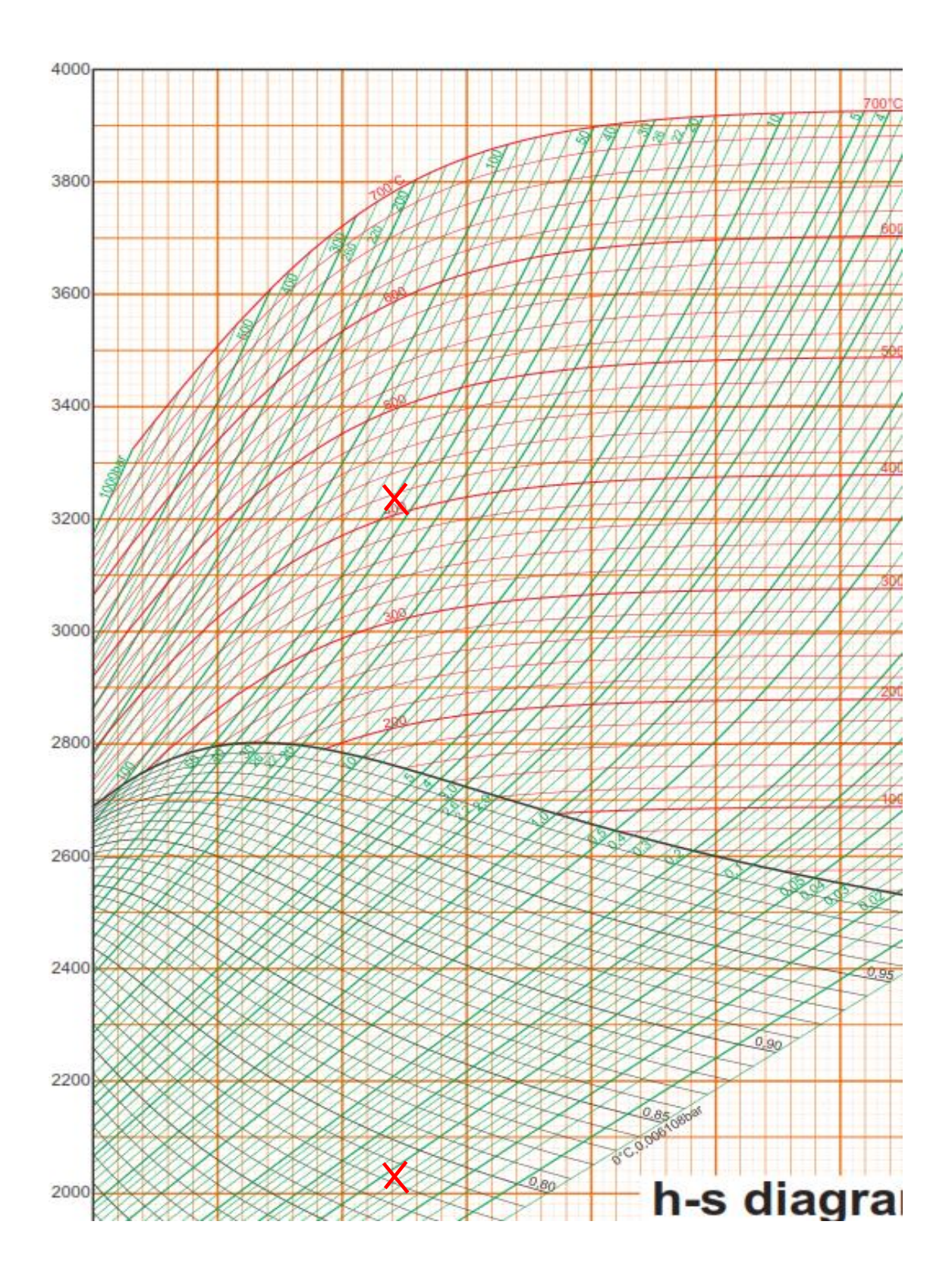